國、 國、 但各國所採用的流動視訊制式並 推 出 德國等地,相繼推出服務 美國AT & T Wirless上月推 中國,及歐洲的英國、法 , 由日本、南韓, 以至美 流動電視正在世界各地 心陸續  $\circ$  $\circ$ 

開拓流動電視市場的歐洲國家 約十九歐羅的服務費, 收看十多 節目 個流動電視頻道。瑞士也是較早 務,目前約有一百萬人每月繳付 領先國家,自零六年開始推出服 部。意大利則是歐洲的流動電視 韓則緊隨其後,有約八百二十萬 千萬部手機配有電視接收器,南 免費向消費者廣播,目前約有二 用手機。而在日本,流動電視是 和NBC等十個頻道的流動電視 B S 、 C N N 、 E S P N 、霍士 出的流動電視服務,可以 不統一,有礙市場的整體發展 出售兩款可以接收流動視訊的專 , 每月收費十五美元, 並將 S收看 C

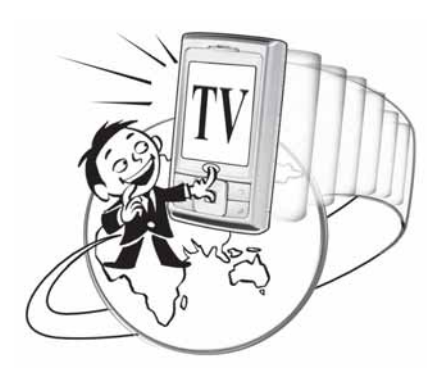

即 電視市場的整體發展 迅速下降,最終可能會阻礙流動 主流,因此生產和營運成本難以 由於目前沒有哪一種廣播制式成 廣播制式並不統一。分析指出, 問題,是各國所採用的流動視訊 能阻礙流動電視市場發展的主要 電視市場的發展前景。但目前可 行積極投資,反映他們看好流動 裝置及電視節目的製作和宣傳推 商 流動錄影服務執照 在六月批出一個有十三個頻道的 動電視的 視新聞。而英國則拍賣可用於流 目前每天有四 「4 日」時代的來臨 ……<br>機 , 現正為新的發射塔、手機 在傳統市場學中, 「4 P」 各地的流動通訊營運商把握  $\ast$ 無線頻譜,法國亦計劃  $\ast$ 萬人用手機收看電  $\ast$  $\overline{\phantom{0}}$  $\circ$  $\ast$ 

及傳道(Evangelism)。 使用經驗(Experience)、任何地方 釋現今市場策略的部署,傳統的 基礎。但在互聯網新媒體年代, 是每位市務人員必須認識的理論 價格 (Price)及宣傳 (Promotion), (Every place)、交換(Exchange), 「4P」理論似乎已再不足以解 4 P」已轉化為「4 E」,即: ·產品 (Product)、地點 (Place)、

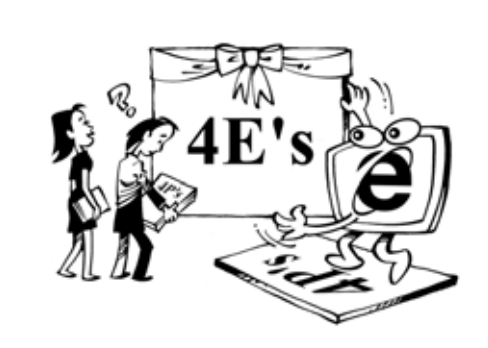

項體驗。 更要為消費者提供一項經歷和產 平台。整個消費是一個過程及一 好作為購物過程經驗分享的理想 品體驗。近年大熱的社交網站正 代表著銷售的不僅是產品本身 所謂使用經驗(Experience) 7,  $\overline{\phantom{a}}$ 

果。傳統的宣傳手法在配合互聯 爆炸性效果,確是不容忽視 受眾討論並群起分享達到宣傳效 結起來,成為一項大構想,引發 品牌與文化、潮流及真實一面連 想瞭解用戶在想甚麼,社交網站 的數碼世界內。同時,銷售一方 點出互聯網的新媒體營銷,透過 網新媒介的發展下,所引發出 道(Evangelism)方式,更可將最佳 或討論區正是理想的溝通及交換 不同渠道,把用戶帶進一個革新 (Exchange)訊息渠道。而新的傳 而任何地方 (Every Place)則  $\frac{1}{\sqrt{2}}$ 的